# Programming in Haskell: Lecture 26

#### S P Suresh

November 13, 2019

# *Sudoku*

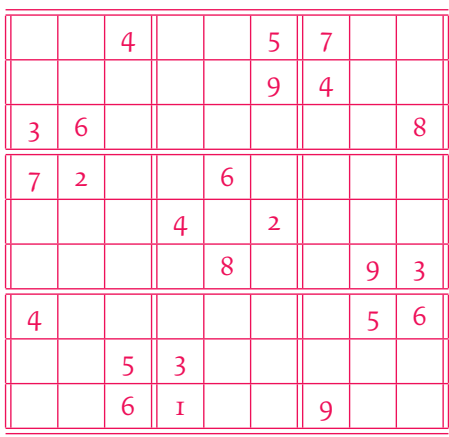

#### *Basic structures*

*•* Basic data structures:

**type** Digit = **Char type** Row a = [a] **type** Matrix a = [Row a] **type** Grid = Matrix Digit

#### *Basic structures*

*•* Basic data structures:

**type** Digit = **Char type** Row a = [a] **type** Matrix a = [Row a] **type** Grid = Matrix Digit

*•* Choices for each cell:

**type** Choices = [Digit]

#### *Basic structures*

```
• Basic data structures:
      type Digit = Char
      type Row a = [a]
      type Matrix a = [Row a]
      type Grid = Matrix Digit
• Choices for each cell:
      type Choices = [Digit]
```
*•* Grid entries:

```
digits = "123456789"
blank :: Digit -> Bool
blank = (== '-'')
```
Suresh PRGH 2019: Lecture 26 November 13, 2019 3/28

*•* Generate the list of all solutions and pick the first one

- *•* Generate the list of all solutions and pick the first one
	- *•* Hopefully there is only one solution

- *•* Generate the list of all solutions and pick the first one
	- *•* Hopefully there is only one solution
- *•* Expand the given grid to all possible valid complete grids

- *•* Generate the list of all solutions and pick the first one
	- *•* Hopefully there is only one solution
- *•* Expand the given grid to all possible valid complete grids
	- *•* Fill in each empty cell with all choices

- *•* Generate the list of all solutions and pick the first one
	- *•* Hopefully there is only one solution
- *•* Expand the given grid to all possible valid complete grids
	- *•* Fill in each empty cell with all choices
	- *•* Expand a matrix of choices to a list of complete grids

- *•* Generate the list of all solutions and pick the first one
	- *•* Hopefully there is only one solution
- *•* Expand the given grid to all possible valid complete grids
	- *•* Fill in each empty cell with all choices
	- *•* Expand a matrix of choices to a list of complete grids
	- *•* Choose all valid grids from this list

- *•* Generate the list of all solutions and pick the first one
	- *•* Hopefully there is only one solution
- *•* Expand the given grid to all possible valid complete grids
	- *•* Fill in each empty cell with all choices
	- *•* Expand a matrix of choices to a list of complete grids
	- *•* Choose all valid grids from this list
- *•* solve implements this strategy:

solve :: Grid -> [Grid] solve = **filter** valid . expand . choices

# *Filling in all choices*

*•* Filling a cell with choices:

choice :: Digit -> [Digit] choice d = **if** blank d **then** digits **else** [d]

# *Filling in all choices*

*•* Filling a cell with choices:

choice :: Digit -> [Digit] choice d = **if** blank d **then** digits **else** [d]

*•* **map** choice fills all cells in a row with choices

### *Filling in all choices*

*•* Filling a cell with choices:

choice :: Digit -> [Digit] choice d = **if** blank d **then** digits **else** [d]

- *•* **map** choice fills all cells in a row with choices
- *•* To fill all cells in a grid with choices:

```
choices :: Grid -> Matrix Choices
choices = map (map choice)
```
# *Expanding list of choices*

*•* We take cartesian product of the matrix of choices using:

cp :: [[a]] -> [[a]] cp  $[]$  =  $[[]]$  $cp (xs:xss) = [x:ys \mid x \iff xs, ys \iff cp xss]$ 

### *Expanding list of choices*

*•* We take cartesian product of the matrix of choices using:

cp :: [[a]] -> [[a]]  $cp$   $[]$  =  $[[]]$  $cp (xs:xss) = [x:ys \mid x \leftarrow xs, ys \leftarrow cp xss]$ 

*•* cp [[1,2], [3,4]] = [[1,3], [1,4], [2,3], [2,4]]

### *Expanding list of choices*

*•* We take cartesian product of the matrix of choices using:

cp :: [[a]] -> [[a]]  $cp$   $[]$  =  $[[]]$  $cp (xs:xss) = [x:ys \mid x \iff xs, ys \iff cp xss]$ 

- *•* cp [[1,2], [3,4]] = [[1,3], [1,4], [2,3], [2,4]]
- *•* expand computes the list of all complete grids:

expand :: Matrix Choices -> [Grid] expand = cp . **map** cp

### *•* In a valid complete grid:

*•* Each row has distinct entries

- *•* Each row has distinct entries
- *•* Each column has distinct entries

- *•* Each row has distinct entries
- *•* Each column has distinct entries
- *•* Each 3 *×* 3 box has distinct entries

- *•* Each row has distinct entries
- *•* Each column has distinct entries
- *•* Each 3 *×* 3 box has distinct entries
- *•* Checking for distinct entries in a list:

```
nodups :: Eq a => [a] -> Bool
nodups [] = True
nodups (x:xs) = all (/= x) xs && nodups xs
```
#### *•* In a valid complete grid:

- *•* Each row has distinct entries
- *•* Each column has distinct entries
- *•* Each 3 *×* 3 box has distinct entries
- *•* Checking for distinct entries in a list:

nodups :: **Eq** a **=>** [a] -> **Bool** nodups [] = **True** nodups (x:xs) = **all** (/= x) xs && nodups xs

*•* **all** is a built-in function:

**all**  $p \Box$  = **True all** p (x:xs) = p x && **all** p xs

*•* A grid is a list of 9 rows

#### *•* A grid is a list of 9 rows

*•* Each row is a list of 9 digits

#### *•* A grid is a list of 9 rows

- *•* Each row is a list of 9 digits
- *•* Extracting all rows of a grid:

rows = **id**

- *•* A grid is a list of 9 rows
	- *•* Each row is a list of 9 digits
- *•* Extracting all rows of a grid:

rows = **id**

*•* Extracting all columns:

cols  $[xs]$  =  $[[x] + x \leftarrow xs]$ cols (xs:xss) = **zipWith** (:) xs (cols xss)

- *•* A grid is a list of 9 rows
	- *•* Each row is a list of 9 digits
- *•* Extracting all rows of a grid:

rows = **id**

*•* Extracting all columns:

cols  $[xs]$  =  $[[x] + x < - xs]$ cols (xs:xss) = **zipWith** (:) xs (cols xss)

*•* cols [[1,2], [3,4], [5,6]] = [[1,3,5], [2,4,6]]

*•* Extracting the 3 *×* 3 boxes:

boxs :: Matrix a -> Matrix a boxs = **map** ungroup . ungroup . **map** cols . **group** . **map group group** :: [a] -> [[a]] **group** [] = [] **group** xs = **take** 3 xs:**group** (**drop** 3 xs) ungroup :: [[a]] -> [a] ungroup = **concat**

*a b c d e f g h i j k l m n o p*

*a b c d e f g h i j k l m n o p* **map** group

*ab cd e f g h i j kl mn o p*

*ab cd e f g h i j kl mn o p* group

*ab cd e f g h i j kl mn o p*

*ab cd e f g h i j kl mn o p* **map** cols
*ab e f cd g h i j mn kl o p*

*ab e f cd g h i j mn kl o p* ungroup

*ab e f cd g h i j mn*

*ab e f cd g h i j mn kl o p* **map** ungroup

*a b e f c d g h i j m n k l o p*

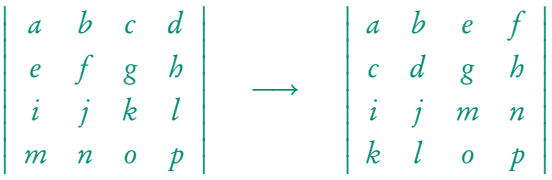

#### *All valid solutions*

boxs :: Matrix a -> Matrix a boxs = **map** ungroup . ungroup . **map** cols . **group** . **map group** valid :: Grid -> **Bool** valid g = **all** nodups (rows g) && **all** nodups (cols g) && **all** nodups (boxs g) solve = **filter** valid . expand . choices solution = **head** . solve

### *All valid solutions*

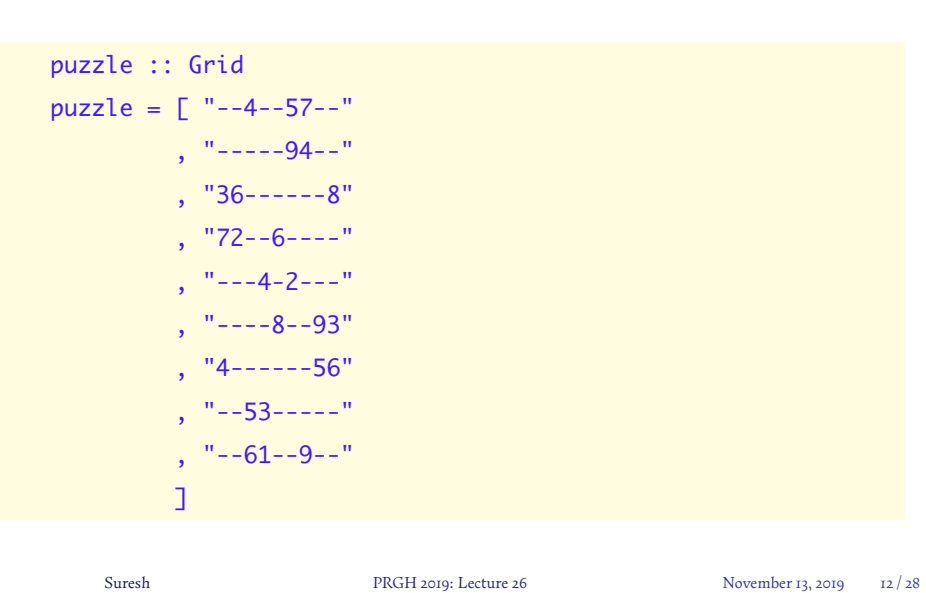

# *Sudoku example*

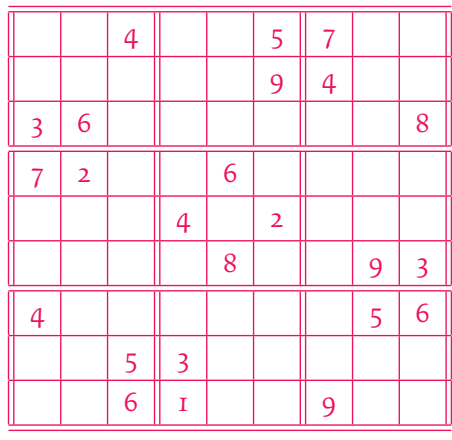

puzzle

# *Sudoku example*

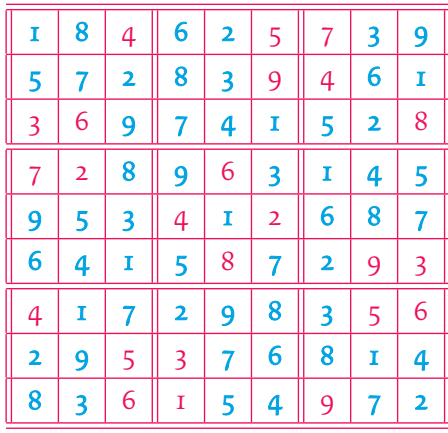

solution puzzle

*•* Our program is useless

- *•* Our program is useless
- *•* Even with half the grid filled, we have to check 9 <sup>40</sup> grids for validity

- *•* Our program is useless
- *•* Even with half the grid filled, we have to check 9 <sup>40</sup> grids for validity
	- *•* 9 <sup>40</sup> = 147808829414345923316083210206383297601

- *•* Our program is useless
- *•* Even with half the grid filled, we have to check 9 <sup>40</sup> grids for validity
	- *•* 9 <sup>40</sup> = 147808829414345923316083210206383297601
- *•* Takes forever even for a grid with only 9 blank cells

```
solution ["-52439817", "8-9165432", "41-872596",
          "548-97321", "9315-4768", "26738-945",
          "795213-84", "1849562-3", "32674815-"]
["652439817","879165432","413872596"
,"548697321","931524768","267381945"
,"795213684","184956273","326748159"]
(946.02 secs, 703,822,023,848 bytes)
Suresh PRGH 2019: Lecture 26 November 13, 2019 14/28
```
# *A better strategy?*

*•* Obvious improvement: Try to prune the choices even before expanding to a list of grids

> solve = **filter** valid . expand . prune . choices solution = **head** . solve

#### *A better strategy?*

*•* Obvious improvement: Try to prune the choices even before expanding to a list of grids

> solve = **filter** valid . expand . prune . choices solution = **head** . solve

*•* We would like prune to satisfy:

**filter** valid . expand . prune = **filter** valid . expand

*•* How do we prune the choices?

- *•* How do we prune the choices?
- *•* Consider a row with three entries and six blank cells

- *•* How do we prune the choices?
- *•* Consider a row with three entries and six blank cells
- Let the entries be 1, 5 and 9

- *•* How do we prune the choices?
- *•* Consider a row with three entries and six blank cells
- Let the entries be 1, 5 and 9
- *•* Then the list of choices for the blank cells is [234678]

- *•* How do we prune the choices?
- *•* Consider a row with three entries and six blank cells
- Let the entries be 1, 5 and 9
- *•* Then the list of choices for the blank cells is [234678]
- If some column has entries 1, 4 and 7, choices further pruned to [2368]

- *•* How do we prune the choices?
- *•* Consider a row with three entries and six blank cells
- Let the entries be 1, 5 and 9
- *•* Then the list of choices for the blank cells is [234678]
- If some column has entries 1, 4 and 7, choices further pruned to [2368]
- *•* Similar pruning based on entries in 3 *×* 3 box

- *•* How do we prune the choices?
- *•* Consider a row with three entries and six blank cells
- Let the entries be 1, 5 and 9
- *•* Then the list of choices for the blank cells is [234678]
- If some column has entries 1, 4 and 7, choices further pruned to [2368]
- *•* Similar pruning based on entries in 3 *×* 3 box
- *•* Potentially huge savings!

*•* Note that:

*•* Note that:

rows . rows = **id** cols . cols = **id** boxs . boxs = **id**

*•* To prune based on boxes, apply boxs

*•* Note that:

- *•* To prune based on boxes, apply boxs
- *•* Now each row is a box of the original grid

*•* Note that:

- *•* To prune based on boxes, apply boxs
- *•* Now each row is a box of the original grid
- *•* Prune each row

*•* Note that:

- *•* To prune based on boxes, apply boxs
- *•* Now each row is a box of the original grid
- *•* Prune each row
- *•* Apply boxs again to restore order of cells

*•* Note that:

- *•* To prune based on boxes, apply boxs
- *•* Now each row is a box of the original grid
- *•* Prune each row
- *•* Apply boxs again to restore order of cells
- *•* Similarly with cols

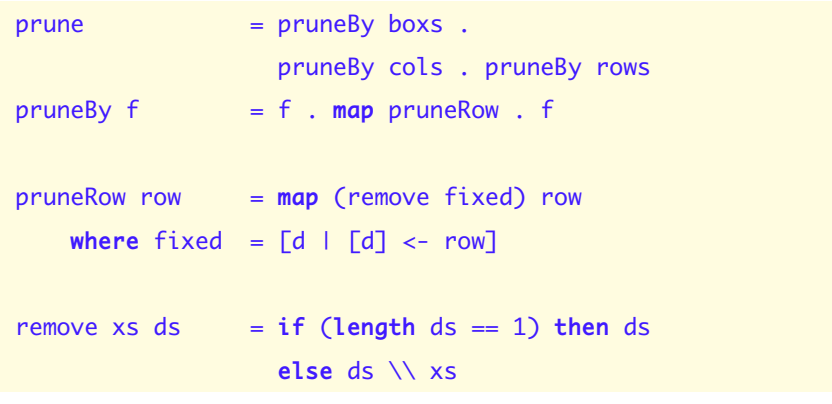

#### *Performance*

*•* This program performs much better on very easy puzzles

```
solution ["-52439817", "8-9165432", "41-872596",
         "548-97321", "9315-4768", "26738-945",
         "795213-84", "1849562-3", "32674815-"]
["652439817","879165432","413872596"
,"548697321","931524768","267381945"
,"795213684","184956273","326748159"]
(0.01 secs, 513,832 bytes)
```
#### *Performance*

*•* This program performs much better on very easy puzzles

```
solution ["-52439817", "8-9165432", "41-872596",
         "548-97321", "9315-4768", "26738-945",
         "795213-84", "1849562-3", "32674815-"]
["652439817","879165432","413872596"
,"548697321","931524768","267381945"
,"795213684","184956273","326748159"]
(0.01 secs, 513,832 bytes)
```
*•* But this struggles on even puzzles with 39 entries

#### *Performance*

*•* This program performs much better on very easy puzzles

```
solution ["-52439817", "8-9165432", "41-872596",
         "548-97321", "9315-4768", "26738-945",
         "795213-84", "1849562-3", "32674815-"]
["652439817","879165432","413872596"
,"548697321","931524768","267381945"
,"795213684","184956273","326748159"]
(0.01 secs, 513,832 bytes)
```
- *•* But this struggles on even puzzles with 39 entries
	- *•* Aborted after running it for 6 hours on my laptop

*Further improvements?*

#### *•* Improved strategy

# *Further improvements?*

#### *•* Improved strategy

*•* Expand one cell at a time

### *Further improvements?*

#### *•* Improved strategy

- *•* Expand one cell at a time
- *•* Interleave expansion and pruning
- *•* Expand one cell at a time
- *•* Interleave expansion and pruning
- *•* Instead of expanding all cells in the matrix of choices …

- *•* Expand one cell at a time
- *•* Interleave expansion and pruning
- *•* Instead of expanding all cells in the matrix of choices …
- *•* expand only one cell at a time.

- *•* Expand one cell at a time
- *•* Interleave expansion and pruning
- *•* Instead of expanding all cells in the matrix of choices …
- *•* expand only one cell at a time.
- *•* A good choice is the smallest non-singleton cell

- *•* Expand one cell at a time
- *•* Interleave expansion and pruning
- *•* Instead of expanding all cells in the matrix of choices …
- *•* expand only one cell at a time.
- *•* A good choice is the smallest non-singleton cell
- *•* We now get a list of matrices

- *•* Expand one cell at a time
- *•* Interleave expansion and pruning
- *•* Instead of expanding all cells in the matrix of choices …
- *•* expand only one cell at a time.
- *•* A good choice is the smallest non-singleton cell
- *•* We now get a list of matrices
	- *•* Each of these matrices contain singleton as well as non-singleton cells

- *•* Expand one cell at a time
- *•* Interleave expansion and pruning
- *•* Instead of expanding all cells in the matrix of choices …
- *•* expand only one cell at a time.
- *•* A good choice is the smallest non-singleton cell
- *•* We now get a list of matrices
	- *•* Each of these matrices contain singleton as well as non-singleton cells
- *•* Prune each of these matrices

- *•* Expand one cell at a time
- *•* Interleave expansion and pruning
- *•* Instead of expanding all cells in the matrix of choices …
- *•* expand only one cell at a time.
- *•* A good choice is the smallest non-singleton cell
- *•* We now get a list of matrices
	- *•* Each of these matrices contain singleton as well as non-singleton cells
- *•* Prune each of these matrices
- *•* And expand one cell in each incomplete matrix that results

### *Expanding one cell*

*•* Expanding the smallest non-singleton cell:

```
expand1 :: Matrix Choices -> [Matrix Choices]
expand1 rows
   [rows1 + [row1 + [c]:row2] + rows2 | c < cwhere
      (rows1, row:rows2) = break (any smallest) rows
      (row1, cs:row2) = break smallest row
      smallest cs = length cs == n
      n = minimum (counts rows)
      counts = filter (-1) .map length . concat
```
## *Safe grids, complete grids*

*•* A matrix of choices is safe if none of the singleton cells clash

safe :: Matrix Choices -> **Bool** safe m = **all** ok (rows m) && **all** ok (cols m) && **all** ok (boxs m) **where** ok row = nodups  $[d | [d] < -$  row]

## *Safe grids, complete grids*

*•* A matrix of choices is safe if none of the singleton cells clash

safe :: Matrix Choices -> **Bool** safe m = **all** ok (rows m) && **all** ok (cols m) && **all** ok (boxs m) **where** ok row = nodups  $[d | [d] < -$  row]

*•* We can stop expanding if the matrix consists only of singleton entries

complete :: Matrix Choices -> **Bool** complete = **all** (**all** singleton) where singleton  $l = length l == 1$ 

# *Searching for safe, complete grids*

*•* Recall:

choices = **map** (**map** choice) choice d = **if** blank d **then** digits **else** [d]

## *Searching for safe, complete grids*

*•* Recall:

choices = **map** (**map** choice) choice d = **if** blank d **then** digits **else** [d]

*•* To find all solutions, we search after creating a matrix of choices

solve :: Grid -> [Grid] solve = search . choices

## *Searching for safe, complete grids*

*•* We alternate pruning and expanding a cell for incomplete grids

```
search :: Matrix Choices -> [Grid]
search m
   | not (safe m') = []
   | complete m' = [map (map head) m']
   | otherwise = concat (map search (expand1 m'))
       where m' = prune m
```
#### *Performance*

*•* Works very well on easy inputs (39 cells filled in):

```
solution ["-5-43-81-", "-------3-", "-13--2---",
         "--8-9---1", "9-15-4-68", "-67---945",
         "795----84", "-8-956---", "32-748-59"]
["652439817","879165432","413872596"
,"548697321","931524768","267381945"
,"795213684","184956273","326748159"]
(0.02 secs, 3,129,904 bytes)
```
### *Performance*

*•* Quite well on puzzles of higher difficulty (only 25 cells filled in):

```
solution ["--1----7-", "--7-18---", "------59-",
         "-2-------", "---35-1--", "------963",
         "-3--9---5", "4---63---", "59---7-48"]
["261935874","957418236","843276591"
,"329681457","674359182","185742963"
,"732894615","418563729","596127348"]
(0.02 secs, 9,082,360 bytes)
```
## *Performance*

*•* Holds its own on against puzzles of very high difficulty (only 17 entries):

```
solution ["-12--5---", "---3---7-", "---------",
         "7--84----", "3-----9--", "------1--",
         "-9--12---", "6--5---8-", "---------"]
["812975364","946381572","537264819"
,"751849623","384126957","269753148"
,"498612735","623597481","175438296"]
(14.42 secs, 9,823,352,008 bytes)
```
## *Summary*

*•* Incremental design of a non-trivial program

### *Summary*

- *•* Incremental design of a non-trivial program
- *•* Reasonably simple logic, close to how a human would solve

### *Summary*

- *•* Incremental design of a non-trivial program
- *•* Reasonably simple logic, close to how a human would solve
- *•* Power of laziness backtracking is easily programmed